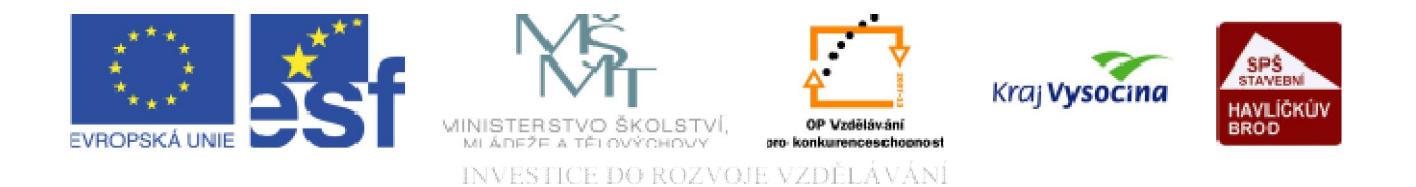

## DATABÁZE ACCESS Ovládací prvky ve formuláři 3

TENTO PROJEKT JE SPOLUFINANCOVÁN EVROPSKÝM SOCIÁLNÍM FONDEM A STÁTNÍM ROZPOČTEM ČESKÉ REPUBLIKY.

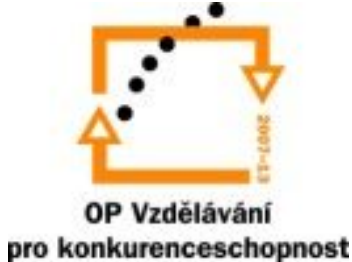

# op Vzdělává

**Ovládací prvky**: rozumí se jimi objekty ve formuláři, které slouží k zobrazování dat, k provádění akcí nebo jako dekorace.

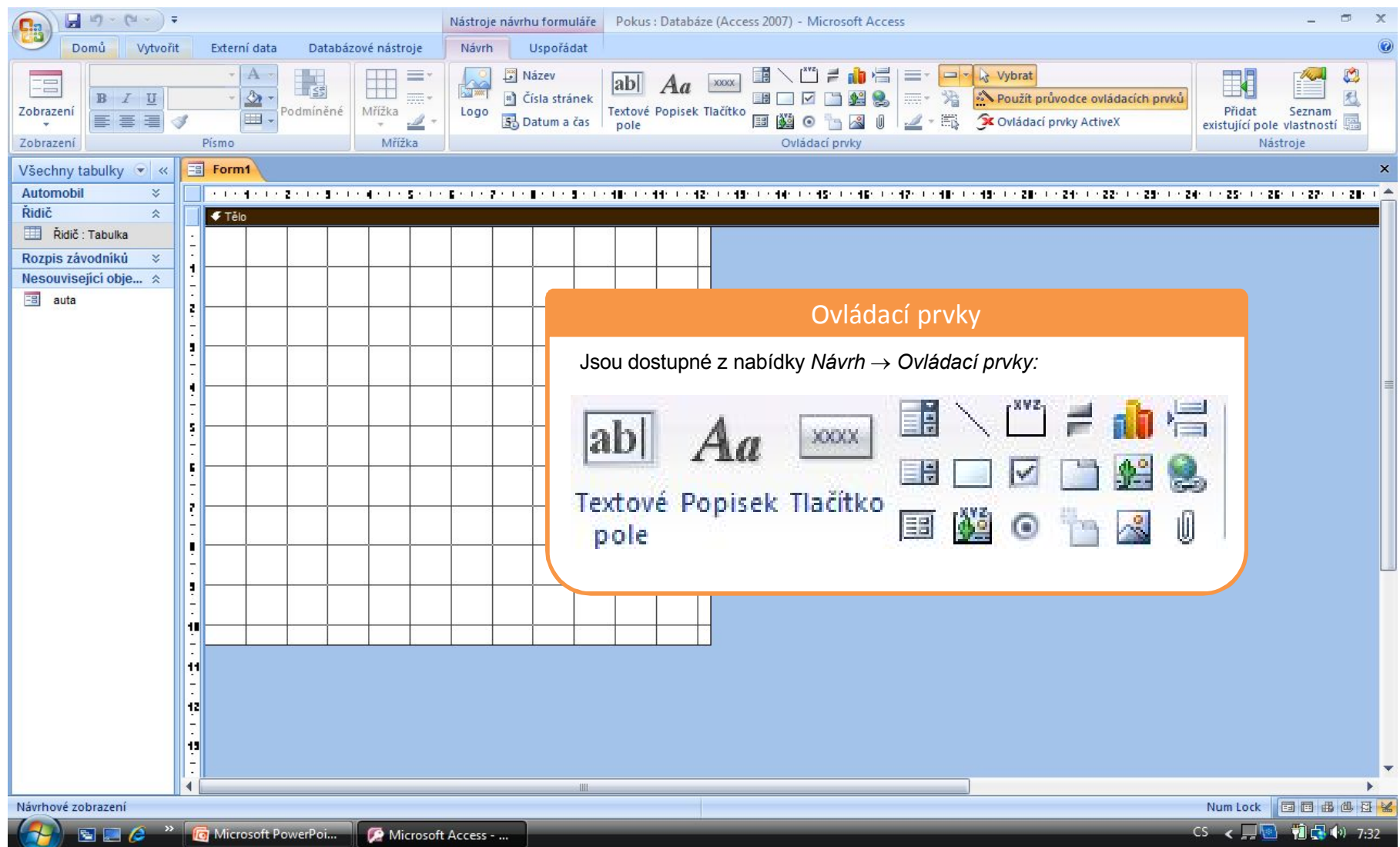

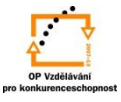

## **Ovládací prvky**:

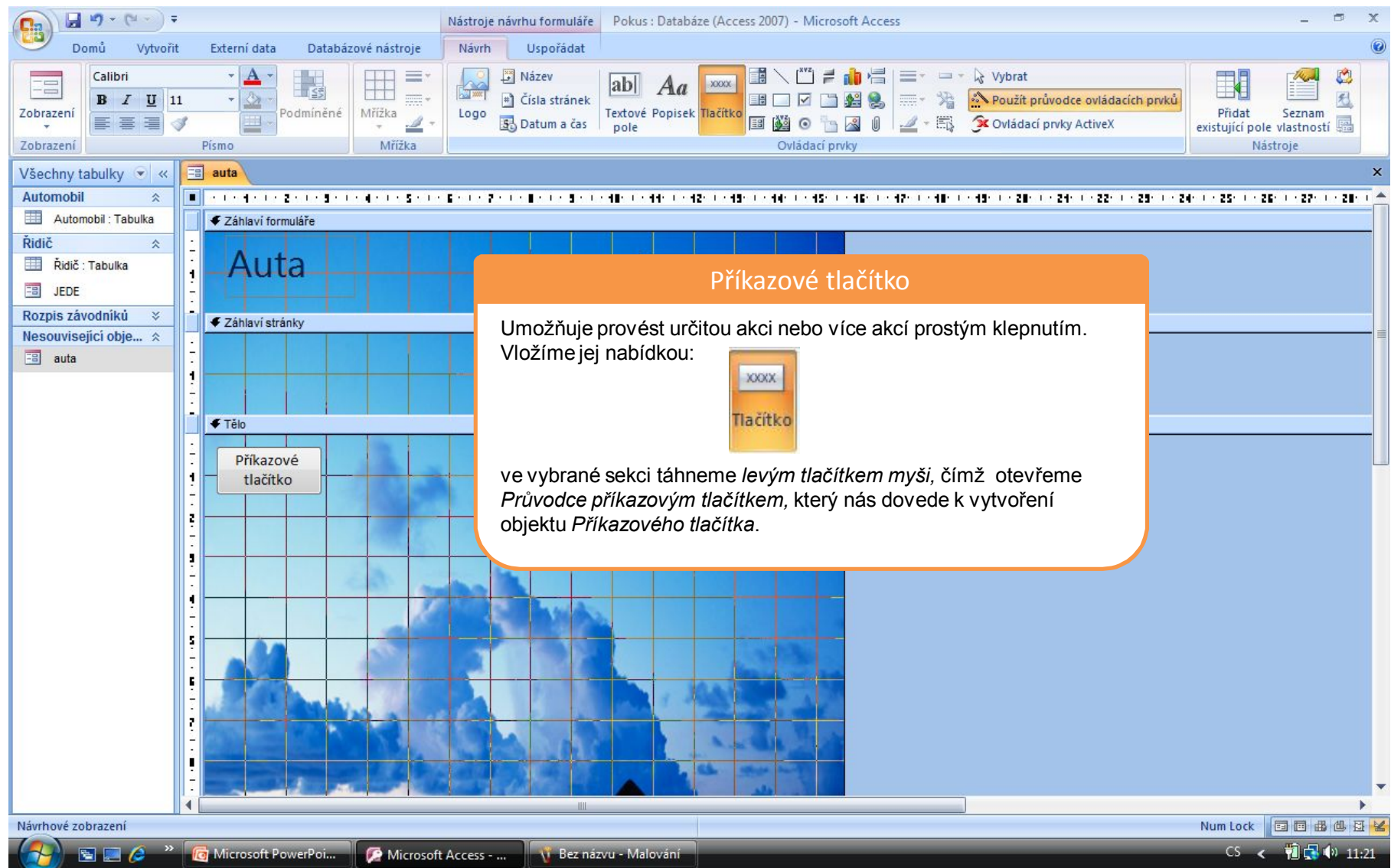

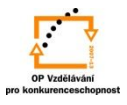

### **Ovládací prvky**: *Příkazové tlačítko - Průvodce příkazovým tlačítkem*

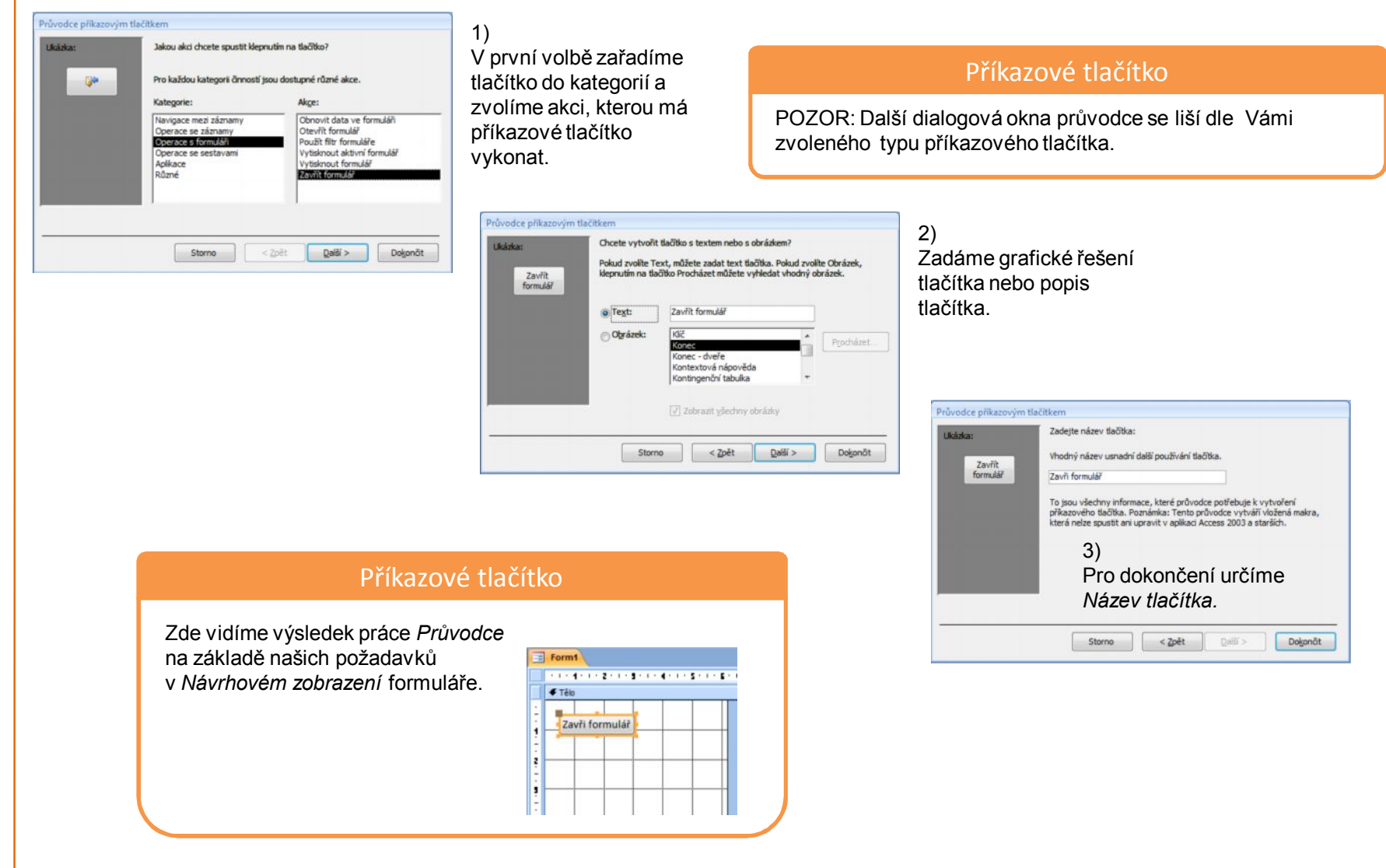

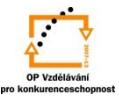

#### **Ovládací prvky**:

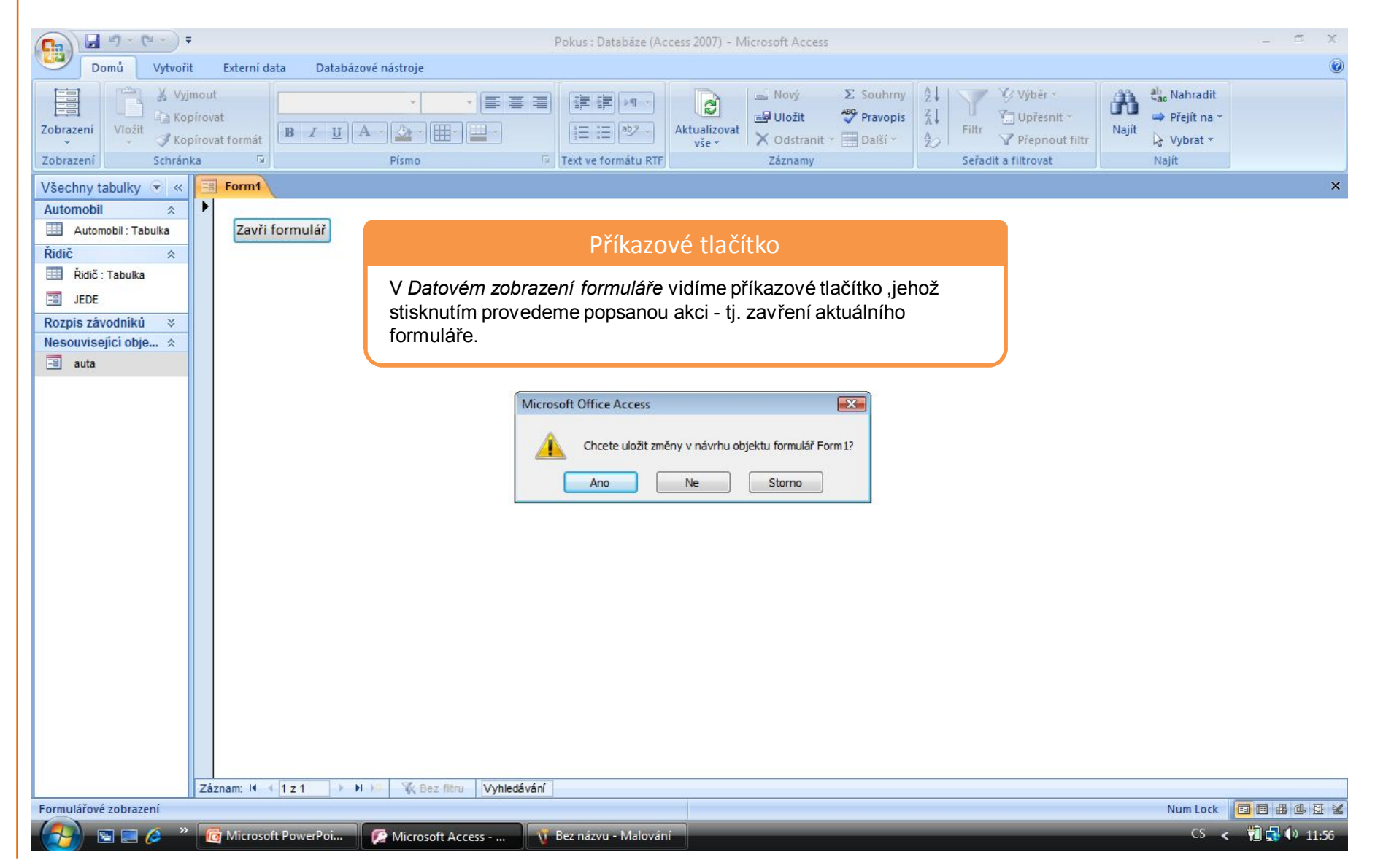

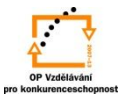

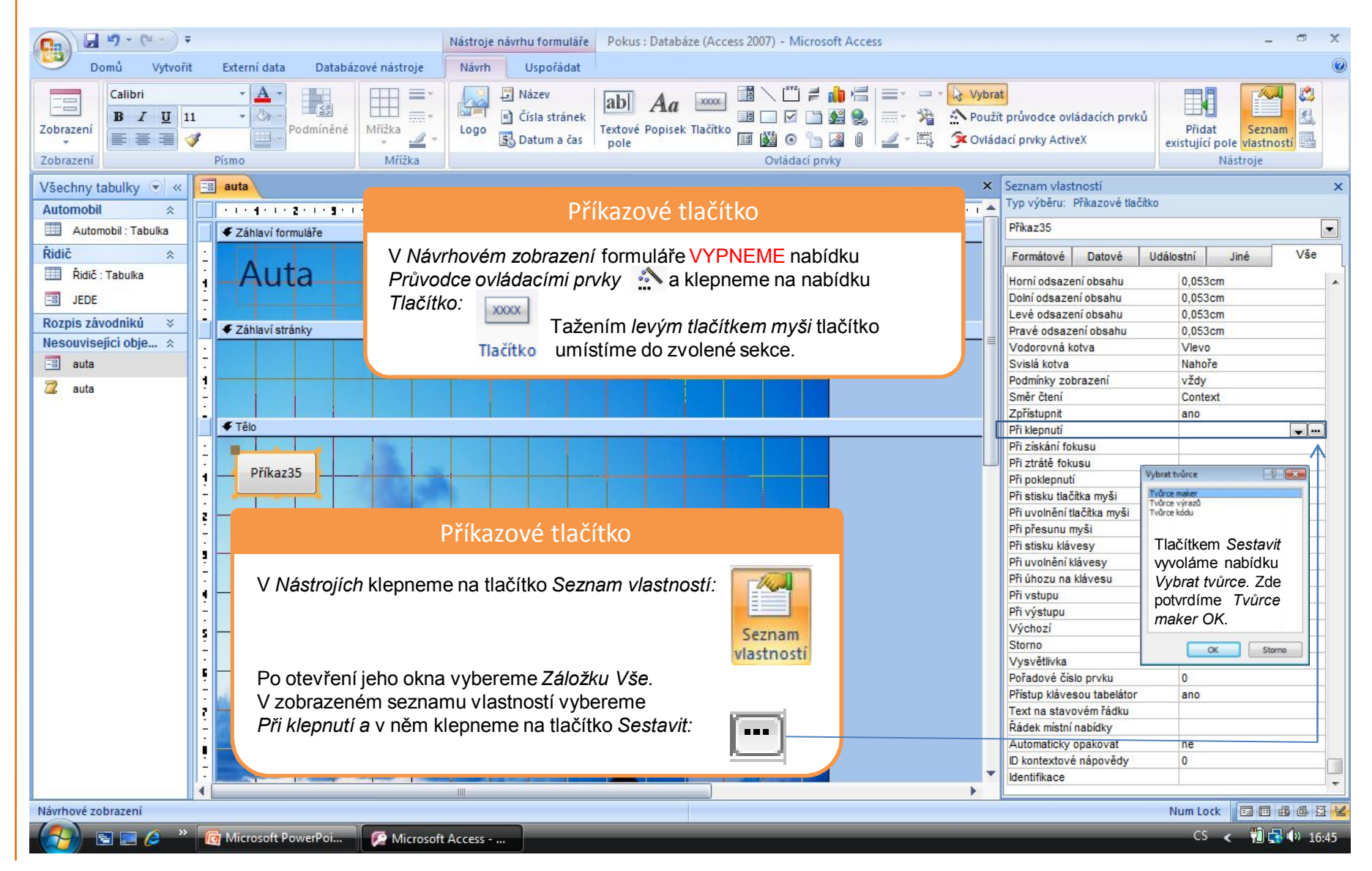

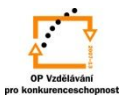

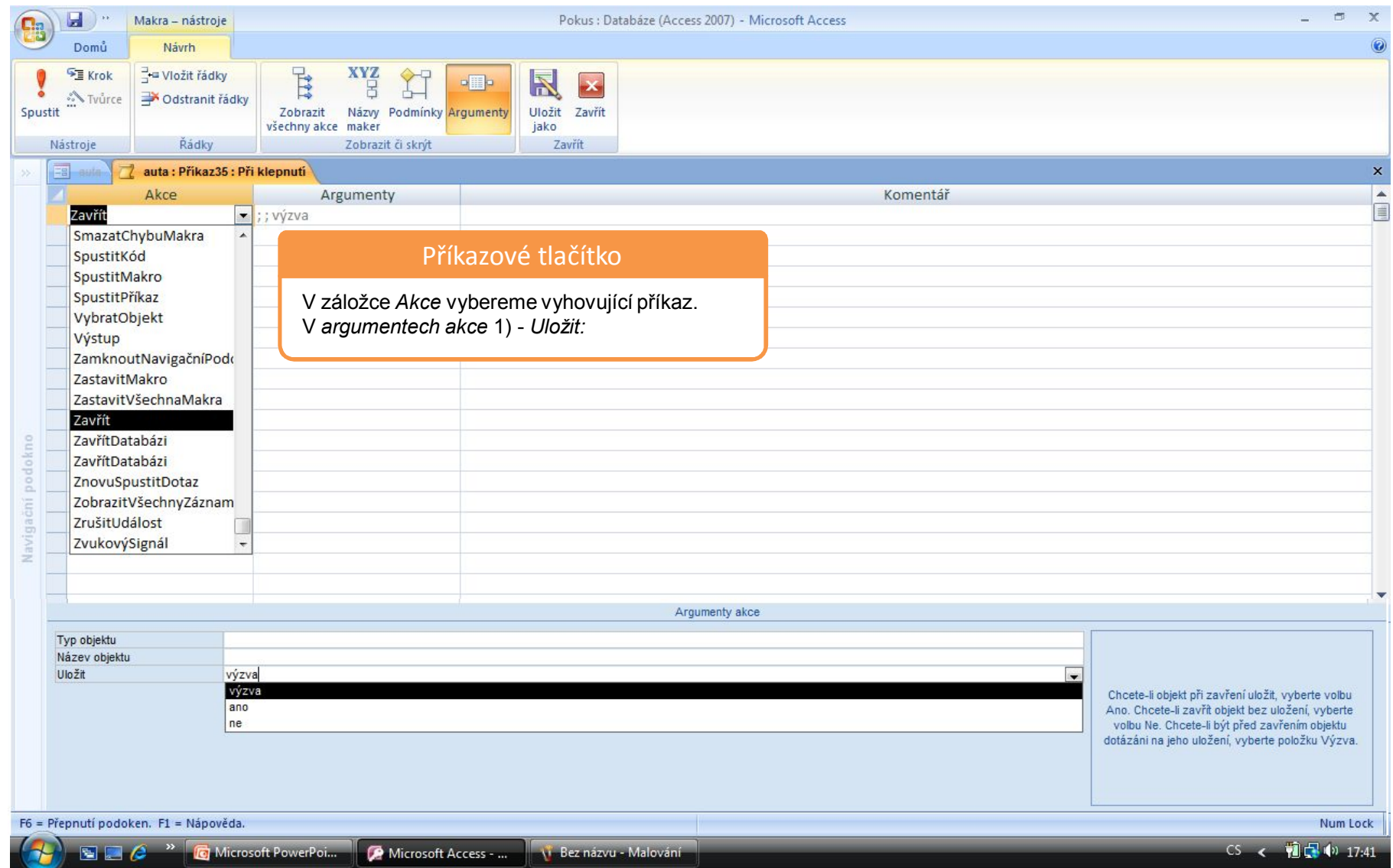

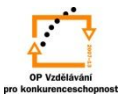

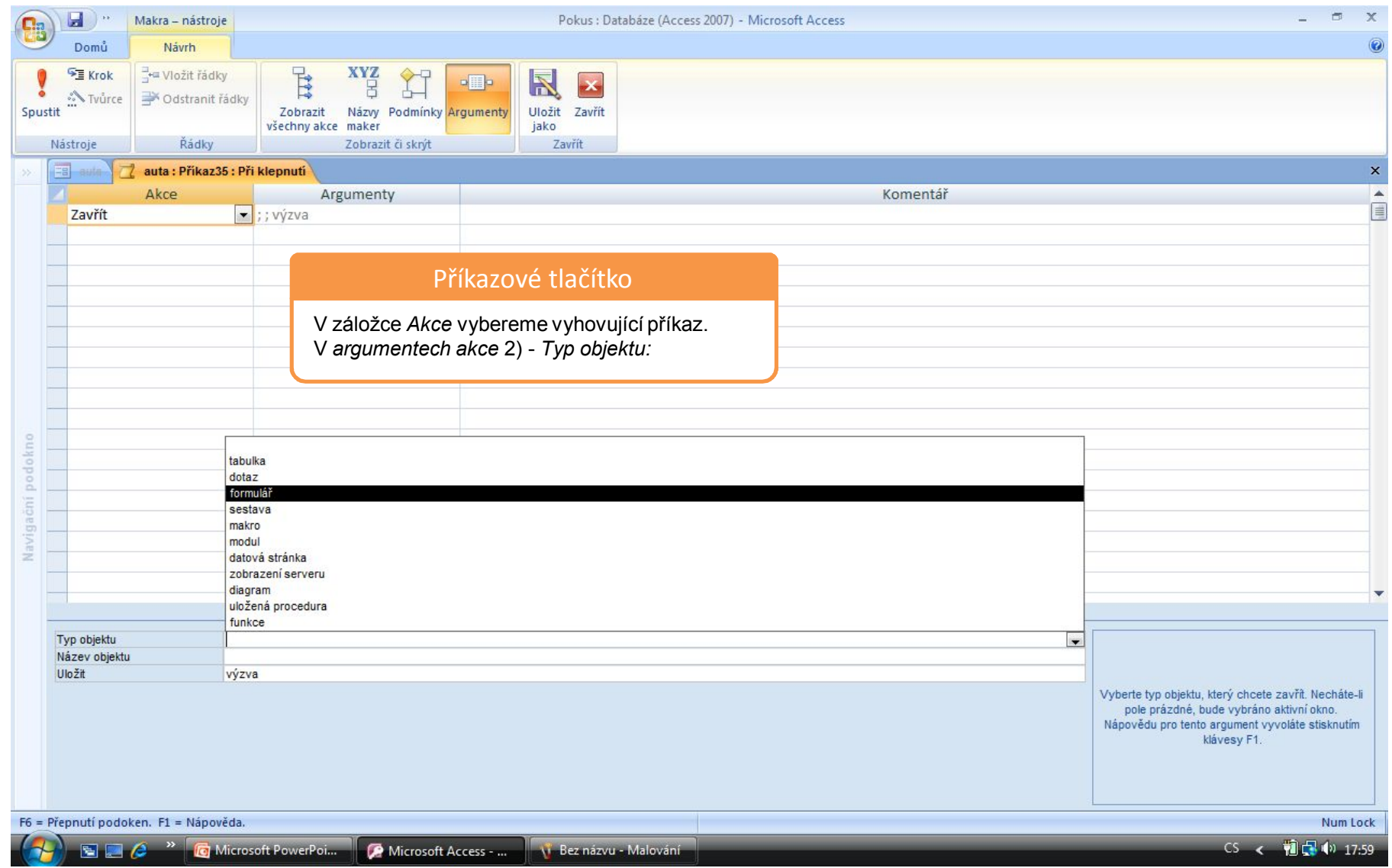

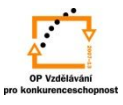

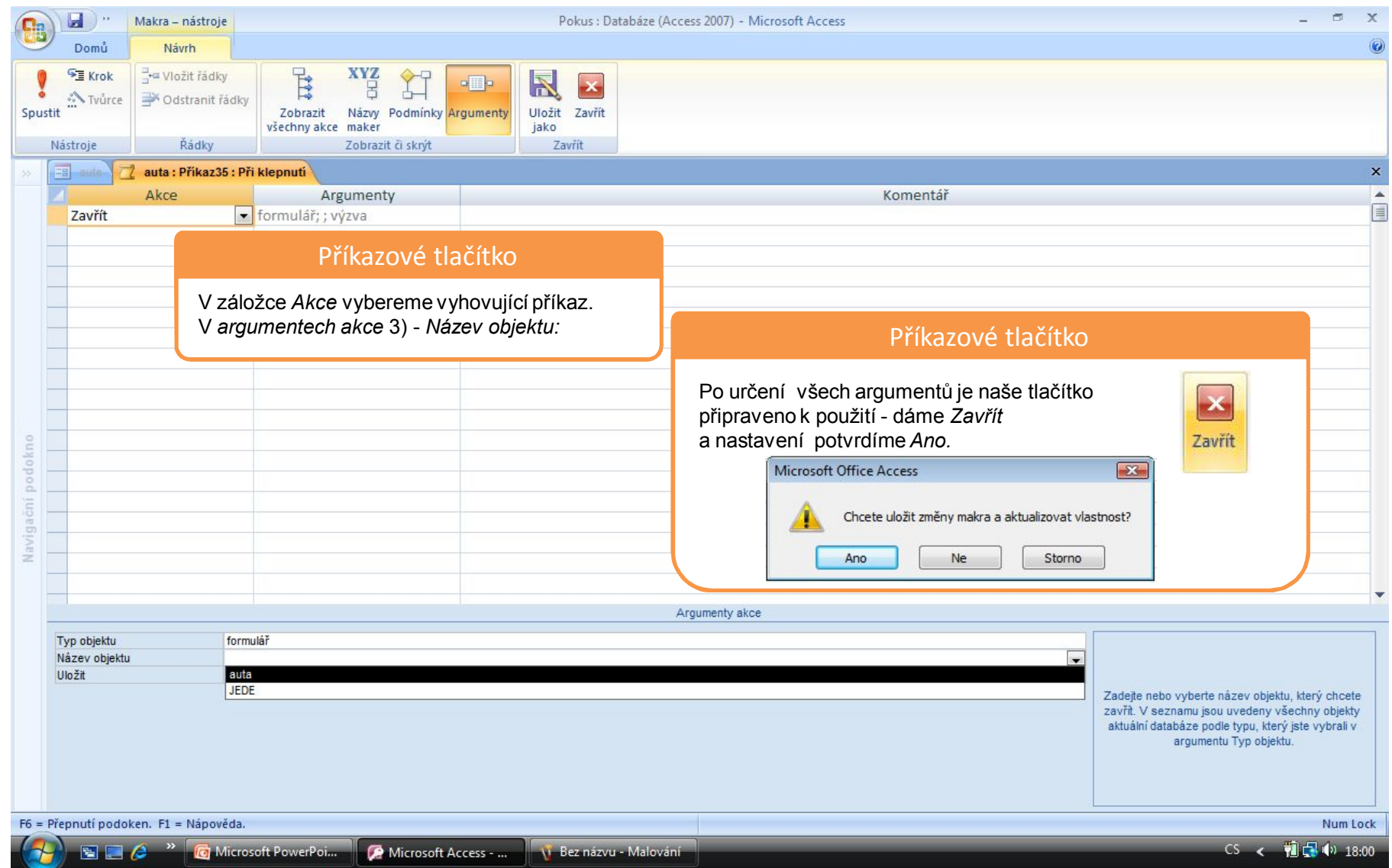

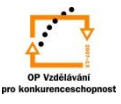

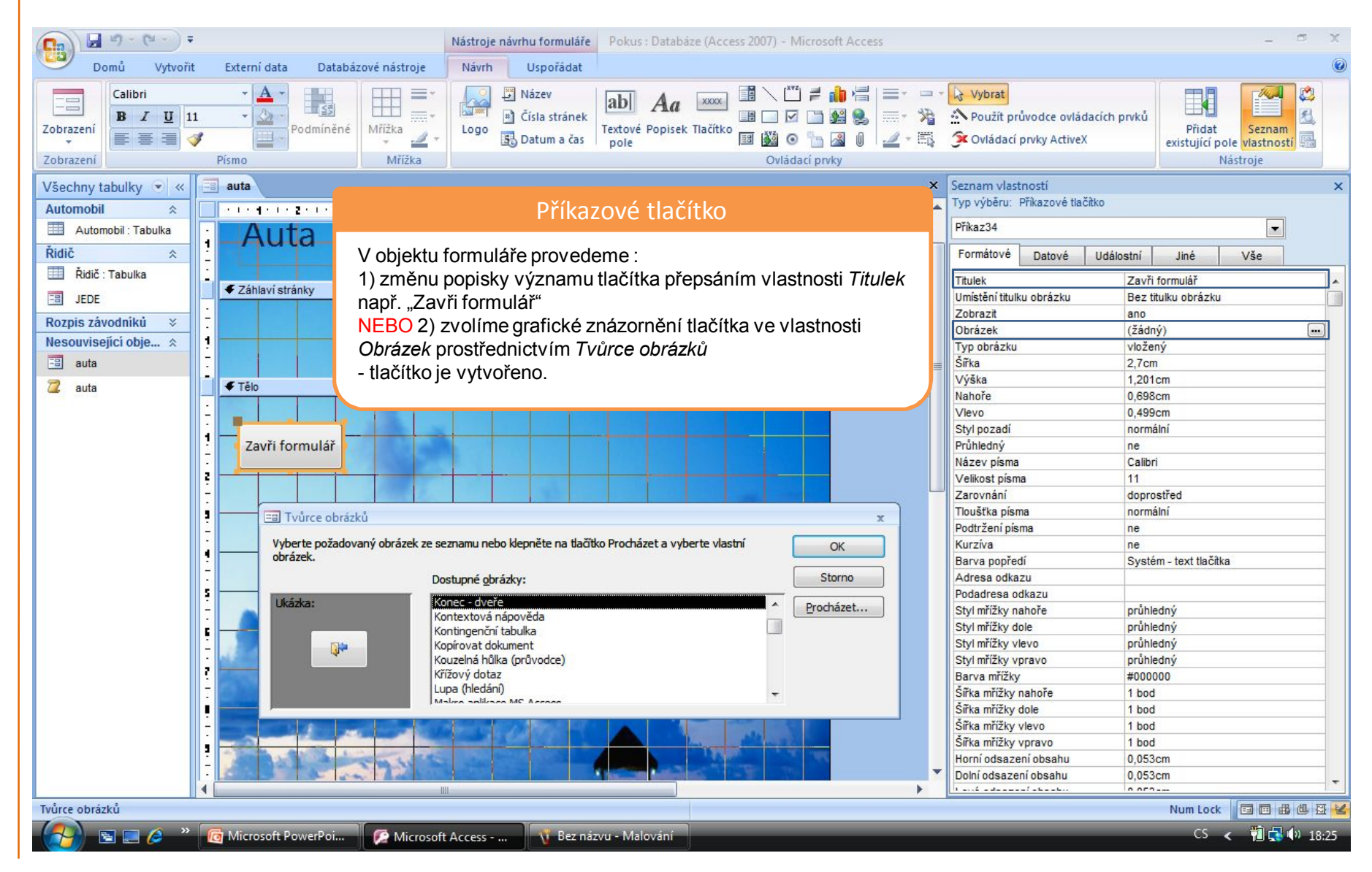

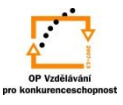

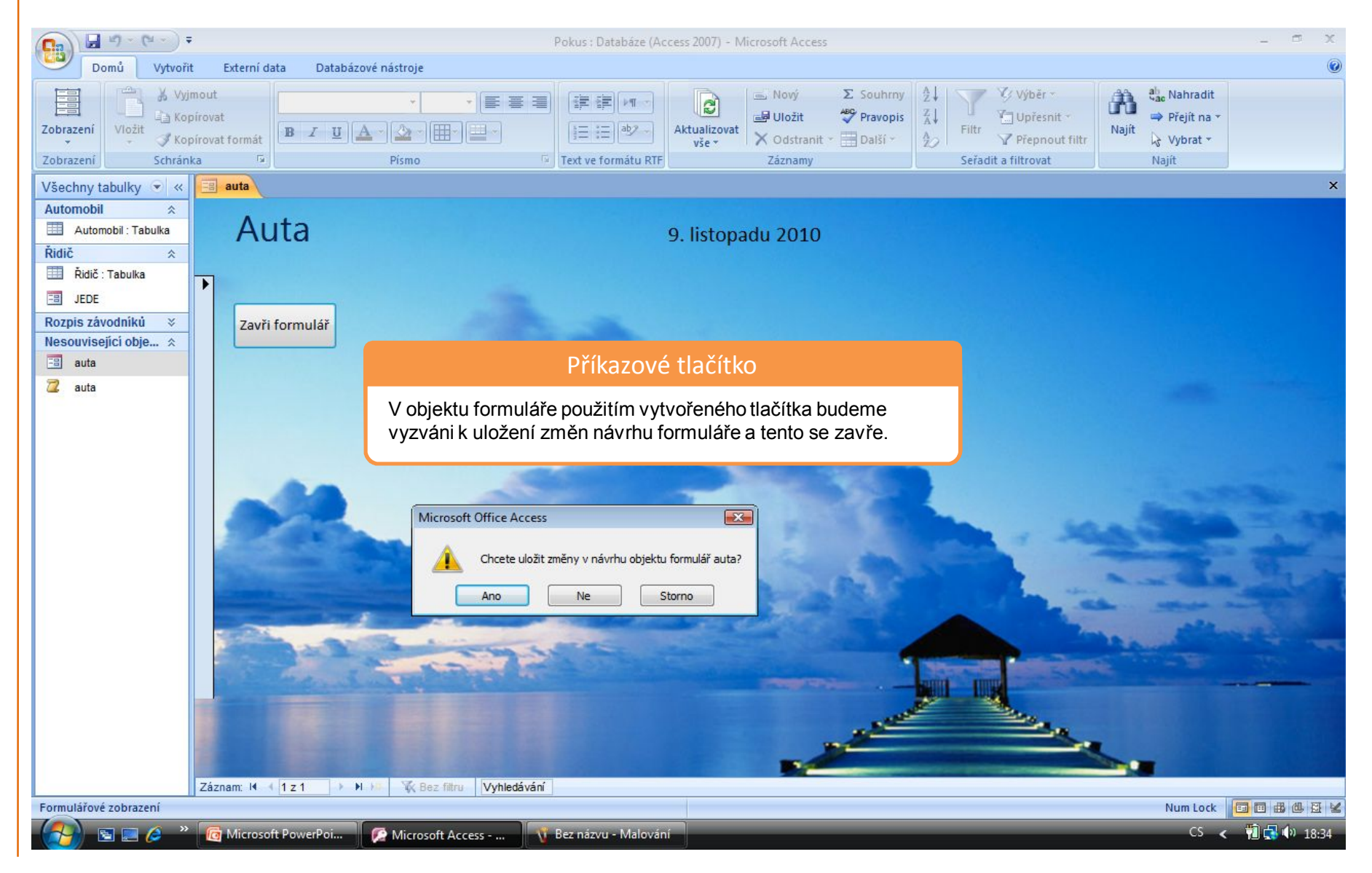

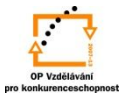

S použitím:

•Ing. Bc. Hana Rachačová. *Microsoft Access 2003 pro školy.* 5. Computer Media s. r. o., 2005. str. 75.

vypracoval: Ing. Milan Maťátko